# Nachholklausur (6 ECTS) Einführung in die Informatik: Programmierung und Software-Entwicklung

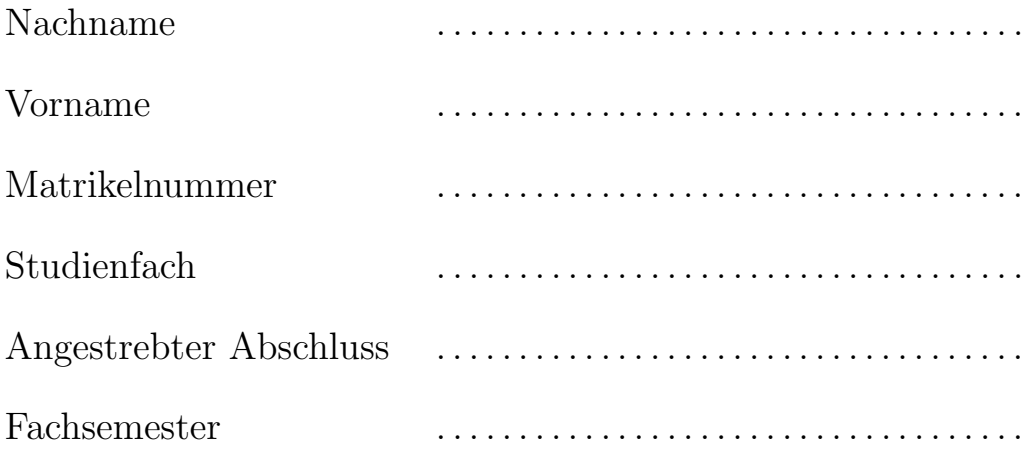

Hilfsmittel jeder Art sind nicht zugelassen. Schreiben Sie Ihren Namen und Ihre Matrikelnummer auf jedes Blatt. Die Klausurangabe mit allen Lösungen und alle verwendeten Blätter sind in jedem Fall nach der Klausur wieder abzugeben.

Diese Klausur soll gewertet werden:  $\Box$ JA  $\Box$ NEIN Hinweis: Wenn keines der beiden Felder angekreuzt ist, wird JA angenommen.

Mit meiner Unterschrift erkläre ich die Richtigkeit und Vollständigkeit der obigen Angaben.

. . . . . . . . . . . . . . . . . . . . . . . . . . . . . . . . . . . . . . . . . . . . . . . . . . . . . . . . . . .

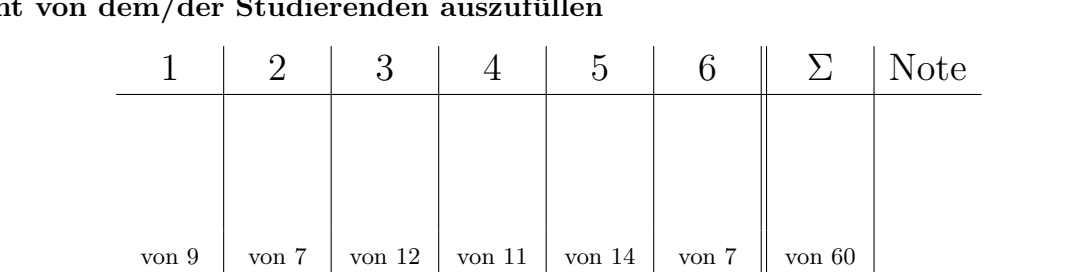

 $\mathrm{Nicht}$  von dem/der Studierenden auszufüllen

## Aufgabe 1 EBNF-Grammatik und Syntaxdiagramm  $3 + 6 = 9$  Punkte

Gegeben sei folgende EBNF-Grammatik, die Namen mit voran gestelltem akademischen Grad im deutschen Sprachraum beschreibt.

```
Name = [ Titel ] Vorname Nachname
Titel = [ "Prof." ] "Dr." { "Dr." }
Vorname = Nachname
Nachname = Großbuchstabe { Kleinbuchstabe }
Großbuchstabe = "A" | "B" | ... | "Z"
Kleinbuchstabe = "a" | "b" | \dots | "z"
```
a) Welche der folgenden Zeichenketten sind gültige Worte der oben definierten Sprache? Im Fall von nicht-gültigen Worten ist eine Begründung anzugeben.

Prof. Toni Maurer Genoveva Bauer Prof. Dr. Dr. Abcde Zxhast Lisa müller

b) Erstellen Sie zu der oben definierten EBNF-Grammatik ein äquivalentes Syntaxdiagramm. Diagramme für die Nichtterminale Großbuchstabe und Kleinbuchstabe brauchen nicht angegeben zu werden.

# Aufgabe 2 **Ausdrücke in Java** 7 Punkte

Wir verwenden die Klassen Bank und BankKonto aus der Vorlesung, die hier in UML-Notation angegeben sind.

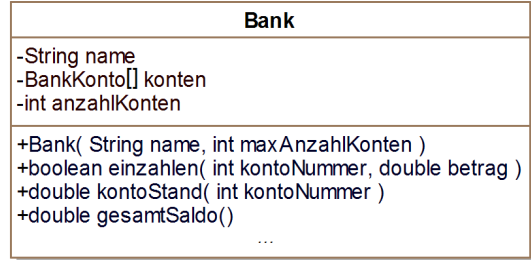

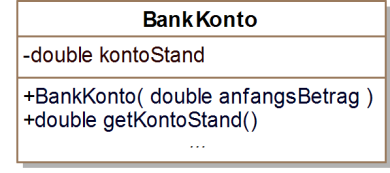

Seien Bank bank; und BankKonto konto; lokale Variablendeklarationen (z.B. in einer main-Methode). Geben Sie für die folgenden Ausdrücke an, ob sie vom Java-Compiler akzeptiert werden oder nicht. Im positiven Fall ist der Typ des Ausdrucks anzugeben, im negativen Fall ist zu begründen, warum der Ausdruck zu einem Übersetzungsfehler führt.

a) new Bank("MeineBank") == bank

b) konto.kontoStand(5)

c) bank.kontoStand(123) < konto.getKontoStand()

d) new BankKonto(konto.getKontoStand())

e) bank.einzahlen(11, 300)

### Aufgabe 3 Wiederholungsanweisungen 12 Punkte

Der Igel möchte in einem Wettlauf gegen den Hasen antreten. Naturgemäß hat der Igel eine kürzere Schrittlänge als der Hase: der Igel hat eine Schrittlänge von 5.3 cm, der Hase hat eine Schrittlänge von 10.8 cm. Um diesen Vorteil des Hasens auszugleichen, bekommt der Igel einen Vorsprung von 270 cm.

Schreiben Sie eine main-Methode, die berechnet, nach wie vielen Schritten der Hase den Igel trotz des Vorsprungs überholt hat. Ihr Programm soll für jeden Schritt in einer neuen Zeile ausgeben,  $(1)$  wie weit der Hase insgesamt vorwärts gekommen ist und  $(2)$  wie weit der Igel zuzüglich seines Vorsprungs vorwärts gekommen ist. Diese Ausgabe soll letztmals erfolgen, wenn der Hase den Igel überholt hat.

Für die obigen Werte soll folgender Text auf der Kommandozeile ausgegeben werden:

Nach 1 Schritten: Hase 10.8cm, Igel 275.3cm Nach 2 Schritten: Hase 21.6cm, Igel 280.6cm Nach 3 Schritten: Hase 32.4cm, Igel 285.9cm ... Nach 50 Schritten: Hase 540.0cm, Igel 535.0cm

Vervollständigen Sie die unten stehende main-Methode. Zunächst sind geeignete Variablen zu deklarieren und zu initialisieren.

```
public class HaseUndIgel {
 public static void main(String[] args) {
```
a) Eine Wetterstation misst jeden Tag um die gleiche Uhrzeit die Temperatur. Diese Daten werden der Reihe nach in einem Array vom Typ double gespeichert. Schreiben Sie eine Methode mit folgendem Kopf:

public static double groessterTemperaturSprung(double[] array)

Die Methode soll den größten Temperatursprung zwischen zwei aufeinander folgenden Tagen berechnen. Beispielweise soll für das Array  $[-5.0, 1.7, 19.0, 16.9]$  der Wert 17.3 ausgegeben werden und für das Array [13.3, 12.0, 12.5] der Wert 1.3. Es kann davon ausgegangen werden, dass das Array mindestens zwei Elemente enthält.

Hinweis: Mit Hilfe der Methode Math.abs können Sie den Absolutbetrag einer Zahl berechnen. Beispielsweise ergibt Math.abs(-1.3) den Wert 1.3.

b) Schreiben Sie eine main-Methode, in der für das Array  $[-5.0, 1.7, 19.0, 16.9]$  die Methode groessterTemperaturSprung aus Teilaufgabe a) aufgerufen wird und das Ergebnis auf der Kommandozeile ausgegeben wird.

Hinweis: Sie können davon ausgehen, dass die main-Methode zur selben Klasse gehört wie die Methode groessterTemperaturSprung.

Eine Bank braucht ein neues Verwaltungsprogramm für Überweisungen. Zusammen mit dem Bankmanager entwickeln Sie folgendes Programm.

a) Für Ihr Programm wollen Sie die Klasse BankKonto aus der Vorlesung verwenden. Zusätzlich haben Sie eine Klasse Überweisung entworfen, die hier zusammen mit der Klasse BankKonto in UML-Notation angegeben ist.

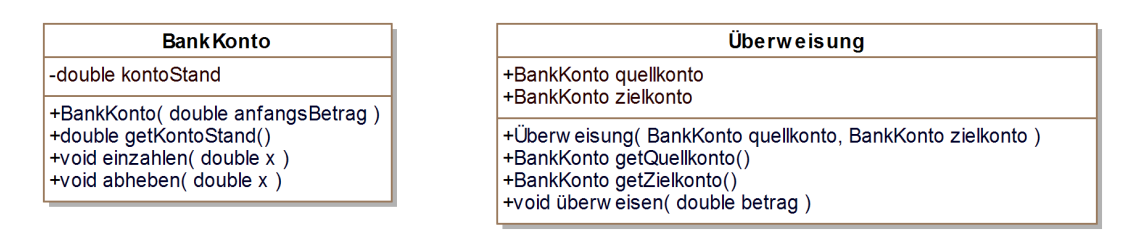

Mit einer Überweisung kann ein Geldbetrag von einem Konto auf ein anderes Konto verschoben werden. In der Klasse Überweisung wird das Quellkonto in dem öffentlichen Attribut quellkonto und das Zielkonto in dem öffentlichen Attribut zielkonto gespeichert. Beide Attribute werden mit dem angegebenen Konstruktor initialisiert. Fur beide Attribute gibt ¨ es außerdem jeweils eine "Getter"-Methode. Die Überweisung von einem Geldbetrag betrag vom Quellkonto auf das Zielkonto wird durch die Methode überweisen ausgeführt. Dabei wird der Geldbetrag betrag vom Quellkonto abgehoben und auf das Zielkonto eingezahlt.

Implementieren Sie nur die Klasse Überweisung mit Konstruktor und allen Methoden in Java. Sie können davon ausgehen, dass die Klasse BankKonto in Java implementiert ist und können diese verwenden.

### Fortsetzung von Aufgabe 5

b) Die Bank möchte nun auch Überweisungen ins Ausland vornehmen können. Zur Überweisung zwischen zwei Konten unterschiedlicher Länder verwenden wir eine Subklasse Auslandsüberweisung der Klasse Überweisung aus Teilaufgabe a), die wie folgt in UML-Notation angegeben ist.

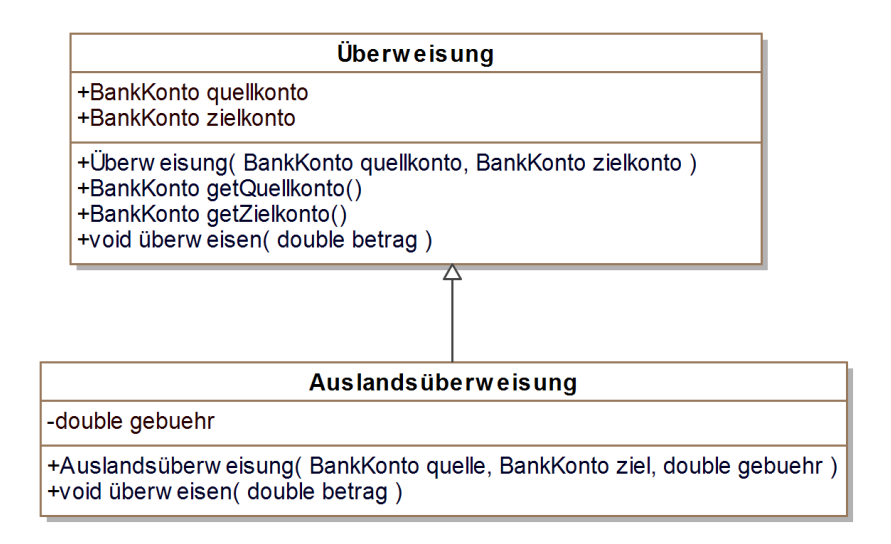

Für Auslandsüberweisungen wird eine Gebühr erhoben. Das Attribut gebuehr gibt an, wie hoch die Gebühr bei einer Überweisung ist. Im angegebenen Konstruktor werden alle geerbten und eigenen Attribute der Klasse Auslandsüberweisung initialisiert. Eine Überweisung wird durch die Methode überweisen der Klasse Auslandsüberweisung ausgeführt, wobei die Gebühr vom Quellkonto abgezogen wird.

Implementieren Sie die Klasse Auslands¨uberweisung mit Konstruktor und der Methode überweisen in Java. Sie können davon ausgehen, dass die Klasse BankKonto und ¨Uberweisung aus Teilaufgabe a) bereits implementiert sind und k¨onnen diese verwenden.

### Fortsetzung von Aufgabe 5

c) Die Klasse BankMain verwendet die Klassen aus den Teilaufgaben a) und b), die als gelöst vorausgesetzt werden können.

```
1 public class BankMain {
2 public static void main (String [] args) {
3 BankKonto quelle = new BankKonto (10);
4 BankKonto ziel = new BankKonto (0);
5
6 Überweisung überweisung =
7 new Auslandsüberweisung (quelle, ziel, 0.02);
8 ¨uberweisung . ¨uberweisen (5);
9
10 System.out.println ("Quellkonto: " + quelle.getKontoStand ());
11 System.out.println ("Zielkonto: " + ziel.getKontoStand ());<br>}
12\,13 }
```
Geben Sie an, was in Zeile 10 und 11 genau auf der Konsole ausgegeben wird.

### Aufgabe 6 Grafische Benutzeroberflächen  $2 + 5 = 7$  Punkte

In dieser Aufgabe sollen Sie mit AWT/Swing eine grafische Benutzeroberfläche für eine kleine Anwendung implementieren, die den Benutzer begrüßt. Die grafische Benutzeroberfläche soll wie folgt aussehen:

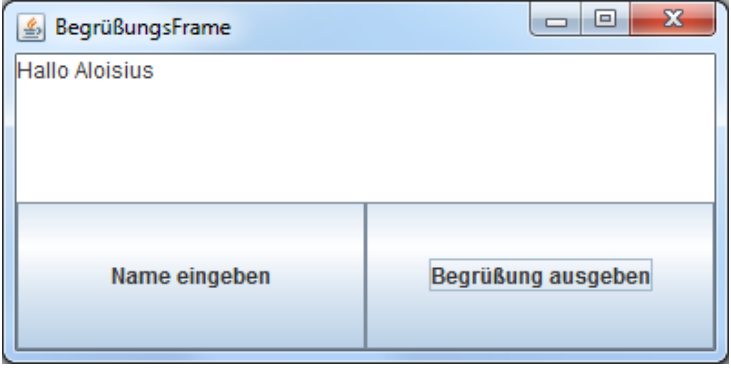

Eine Implementierung der grafischen Benutzeroberfläche ist durch folgenden Programmausschnitt angedeutet:

```
1 public class BegruessungsFrame extends JFrame implements ActionListener {
2 private JButton nameButton;
3 private JButton grussButton;
4 private JTextArea ausgabeBereich;
5
6 private String name;
7
8 public BegruessungsFrame () {
9 this . setTitle ("BegrüßungsFrame");
10 \text{this.setSize}(400, 200);11
12 this . nameButton = new JButton ("Name eingeben");
13 this . grussButton = new JButton ("Begrüßung ausgeben");
14 this . ausgabeBereich = new JTextArea (150, 300);
15 ... // Der weitere Aufbau der GUI ist hier unwesentlich
16
17
18 \ldots // in Teilaufgabe a) zu implementieren
19
20
21 this setDefaultCloseOperation (JFrame .EXIT_ON_CLOSE);<br>22 }
22
23
24 public void actionPerformed (ActionEvent e) {
25 Object source = e . getSource ();
26
27 ... // in Teilaufgabe b) zu implementieren
28
29
30 }
31 }
```
### Fortsetzung von Aufgabe 6

a) Welche Anweisungen müssen im Konstruktor der Klasse BegruessungsFrame eingeführt werden, so dass die Benutzeroberfläche auf Knopfdrücke reagieren kann.

b) Wird der Button mit der Aufschrift "Name eingeben" gedrückt, soll der Benutzer mit Hilfe der Methode JOptionPane.showInputDialog(String message) nach seinem Namen gefragt werden. Dieser soll im Attribut name gespeichert werden. Wird der Button mit der Aufschrift "Begrüßung ausgeben" gedrückt, soll der Benutzer mit dem gespeicherten Namen im Ausgabebereich der Benutzeroberfläche mit "Hallo ..." begrüßt werden. Ergänzen Sie den Rumpf der Methode actionPerformed so, dass die oben gewünschte Reaktion für beide Buttons erfolgt.

Zusatzblatt 1 (falls der Platz nicht reicht)

Zusatzblatt 2 (falls der Platz nicht reicht)